# **Using BioPython to analyze sequence alignments**

# Kelsey E. Witt, School of Integrative Biology (kewitt2@illinois.edu)

# **Introduction: BioPython**

- BioPython is a freely available Python package designed to assist with bioinformatics research
- Mainly, the package parses sequence alignments to make them easy to manipulate using Python
- Other uses include file format conversion, sequence comparison, as well as running of third -party programs (including MUSCLE, blast, etc.)

- Alignment files of dog mitochondrial genome (mitogenome) sequences
- Python version 2.7—accessed with Pycharm
- BioPython version 1.66

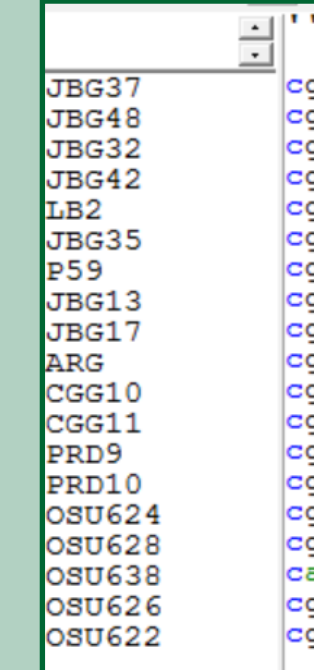

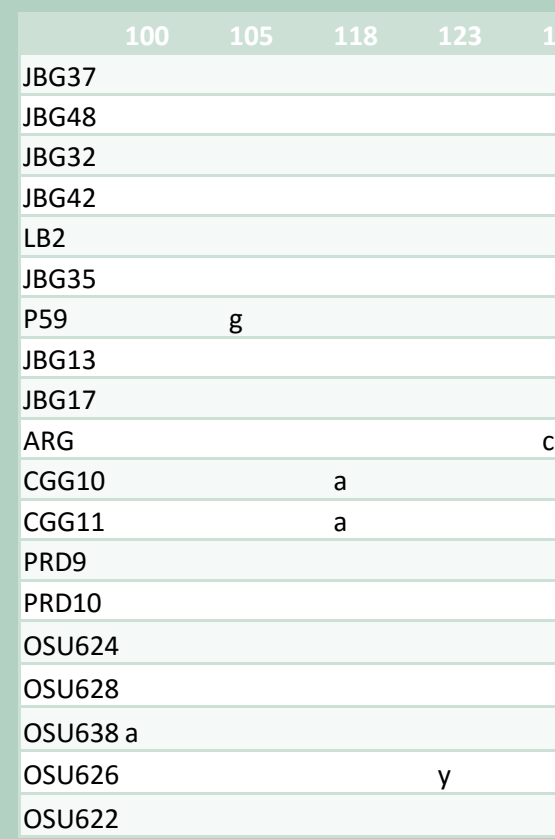

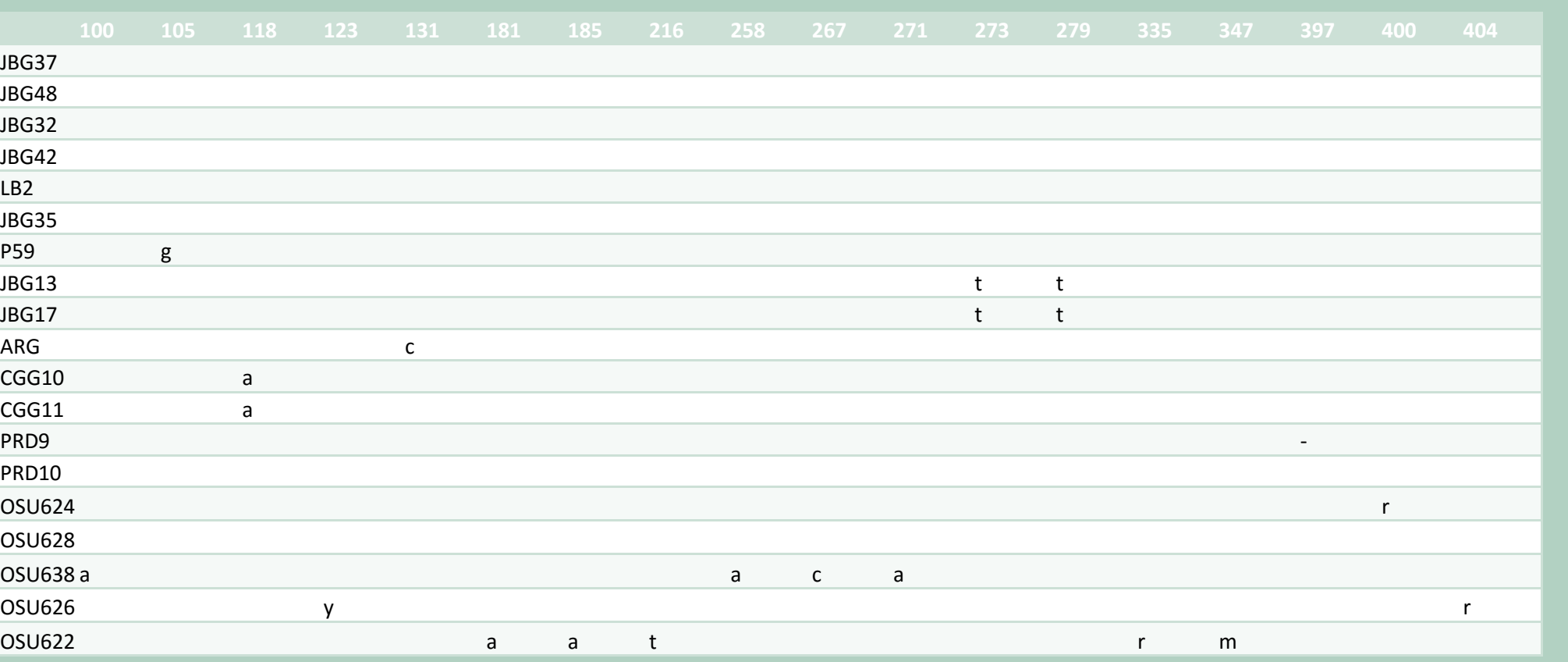

- Thanks to the creators of BioPython, who have made this freely available
- This work was part of a Focal Point grant funded by the Graduate College at the University of Illinois at Urbana-Champaign

## **Aims and Process**

- Goal: Learn to use BioPython to manipulate sequence data
- Worked through provided BioPython tutorial
- Wrote a program to compare sequences in an alignment to a reference file and output the results into a .csv file

# **Materials**

### **Acknowledgments**

# **Source Code**

dog\_ref = SeqIO.read(**"ref\_aln.fas"**, **"fasta"**, IUPAC.ambiguous\_dna) *#initializes dog reference*

**from** Bio **import** SeqIO **from** Bio.Alphabet **import** IUPAC **from** Bio **import** AlignIO SNPs = {} *#creates dictionary called SNPs* dog\_names = [] *#creates list called dog\_names* **for** record **in** alignment: *#go line by line through the alignment* **print** SNPs *#prints dictionary* all\_dog\_keys = set() *#creates a set for the keys* **for** subdct **in** SNPs.values(): *#for all nested dictionaries within SNPs*

- alignment = AlignIO.read(**"dogs\_full.fas"**, **"fasta"**) *#creates alignment as a file*
	-
	-
- SNPs[record.id] = {}*#Creates a new dictionary for each sample*
- dog\_names.append(record.id) *#add dog name to list of dog names*
- **for** position **in** range(0, len(dog\_ref)): *#As you read through each nucleotide*
- **if** dog\_ref.seq[position] != record.seq[position] **and** record.seq[position]!= **"n"**: *#if this position differs from the reference* SNPs[record.id][str(position)] = record.seq[position] *#make an entry in the dictionary with the key as the sample name*
	-
	-
- all\_dog\_keys |= set(subdct) *#combine all keys*
- all\_dog\_keys = reduce(set.union, map(set, SNPs.values())) *#makes a single set containing all keys* dog\_keys = list(all\_dog\_keys) *#converts to list*

dog\_keys.sort() num\_dogs = len(dog\_names)-1

### **print** dog\_names **print** dog\_keys

**import** csv output\_file=**'./SNPs.csv' with** open(**'SNPs.csv'**, **'wb'**) **as** csvfile: w = csv.writer(csvfile, delimiter=**','**) w.writerow([**''**] + dog\_keys) *#creates header with base pairs represented* **for** dog **in** range(0, len(dog\_names)): file\_row = [] *#creates a list that can be used by the file* file\_row.append(dog\_names[dog]) *#first column is sample name* **for** SNP **in** range(0,len(dog\_keys)): *#iterate through SNPs*

- 
- file\_row.append(SNPs[dog\_names[dog]].get(dog\_keys[SNP], **""**)) *#add on either the different base pair or nothing if there's no key in*

*that dictionary*

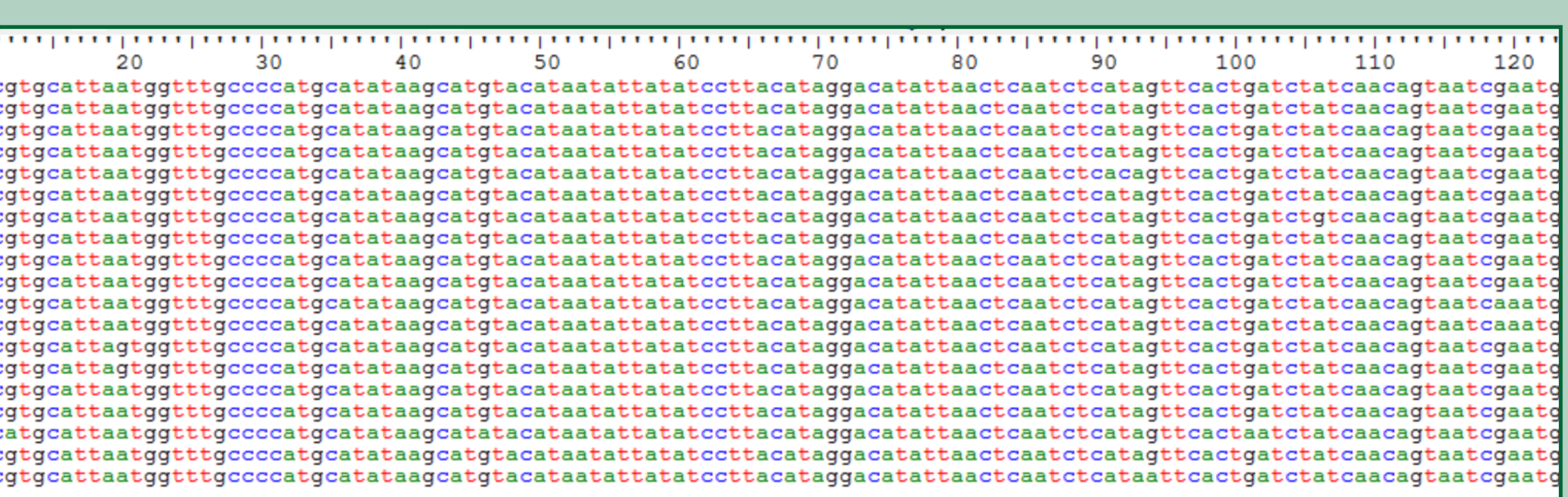

w.writerow(file\_row) *#write the whole row to the csv file*

**Figure 1**: A sample sequence alignment file

**Figure 2**: The output of the python script. Each column is a base position that differs from the reference, and the base pairs in the table indicate what the different base pair is